## Assignment 6

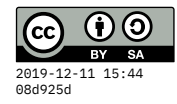

```
due Tue 15 Oct
module A06 where
{- For this assignment, we'll write some functions using the following
tree data type, which stores elements at every node, and then uses an
'Empty' constructor to represent the end of a branch.
-}
data Tree a
 = Empty
 | Branch a (Tree a) (Tree a)
 deriving Show
{- Here's an example balanced tree: corresponding to this
 crude ASCII diagram:
             (a)
             / \
            / \
           / \
         (b) (d)
        / \ / \
        * (c) (e) *
           / \ / \
          * * * *
-}
t1 :: Tree Char
t1 = Branch 'a' (Branch 'b' Empty (Branch 'c' Empty Empty))
               (Branch 'd' (Branch 'e' Empty Empty) Empty)
{- TODO: this should determine the total number of data elements
  stored in a tree, so for t1 that would be 5.
-}
treeSize :: Tree a -> Int
treeSize = 0
```

```
{- TODO: this should map a function over each element of a tree,
  keeping the same structure.
-}
mapTree :: (a -> b) -> Tree a -> Tree b
mapTree _ _ = error "TODO"
{- TODO: this converts a tree to a list of values, where "preorder"
  means the node should come BEFORE its left, and then its right. So
  for t1, that produces "abcde".
-}
preOrderList :: Tree a -> [a]
preOrderList _ = []
{- TODO: same idea, but now "inorder" which means the left side comes
   first, then the current node, then the right side. So for t1, that
   produces "bcaed".
-}
inOrderList :: Tree a -> [a]
inOrderList _ = []
{- TODO: height of a tree is the length of the longest path from root to
an Empty node. (Empty itself has height zero.)
-}
treeHeight :: Tree a -> Int
treeHeight = 0data Direction = GoLeft | GoRight
  deriving Show
type Path = [Direction]
{- TODO: Finally, try to recreate the find function for this type of
 tree. It returns Just with a list of directions for getting to the
 requested value, or Nothing if it's not in the tree.
-}
findInTree :: Eq a => a -> Tree a -> Maybe Path
findInTree _ _ = Nothing
```